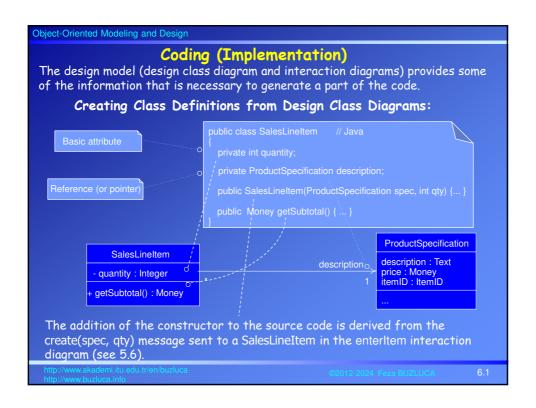

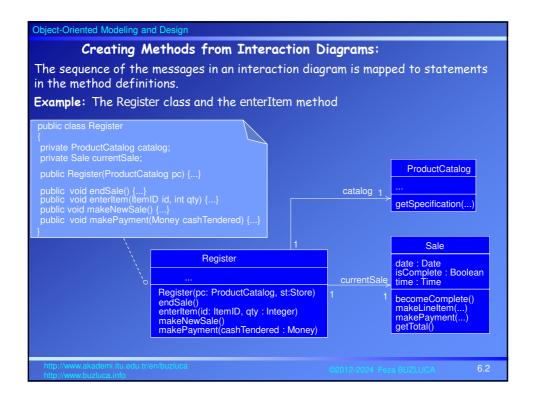

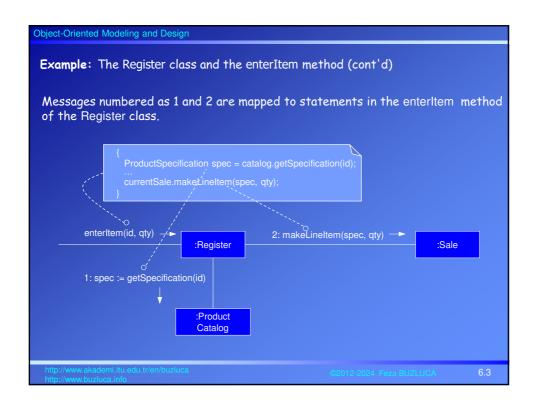

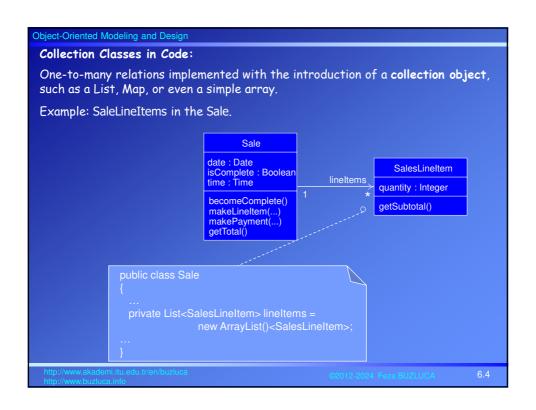

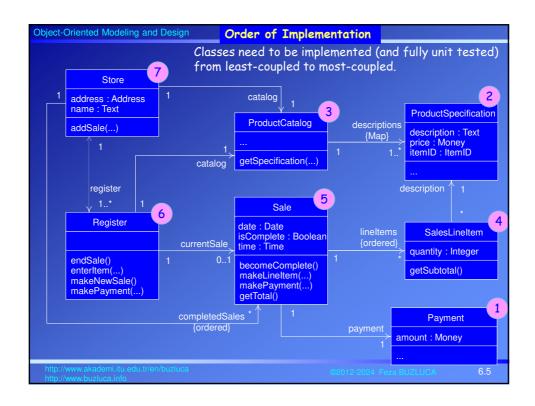

# Object-Oriented Modeling and Design Test-Driven (Test-First) Development Unit testing: In object oriented programming classes are main individual components (units) of the program. So classes can (and must) be tested as individual units separately. In test-driven (or test-first) development, unit testing code is written before the code of the class to be tested, and the developer writes unit testing code nearly for all production code. The testing code should perform following operations: Creating (and deleting) objects of the class (testing the constructor and destructor). Sending messages to objects and checking the results. Testing exceptional cases by sending parameters out of acceptable range. All of the testing code is not written once. The basic rhythm is to write a little test code, then write a little production (class) code, make it pass the test, then write some more test code, and so forth. Popular unit testing frameworks: CruiseControl: Open Source Junit: Java, http://www.junit.org http://cruisecontrol.sourceforge.net/ Nunit: .NET, http://www.nunit.org

#### **Object-Oriented Modeling and Design**

## Advantages of test-first programming:

• It ensures that the unit tests are really written.

Otherwise, programmers usually skip unit tests and leave them as the last work.

Motivation (satisfaction) of programmers

In the traditional style (test-last development),

A developer first writes the code of the class,

Informally debugs it, and then, as an afterthought, is expected to add unit tests.

It doesn't feel satisfying.

However, if the test is written first, we feel a challenge and question in front of us: "Can I write code to pass this test?"

After the code passes the tests, there is some feeling of success.

It's human psychology.

http://www.akademi.itu.edu.tr/en/buzluca

©2012-2024 Feza BUZUUCA

67

# Object-Oriented Modeling and Design

# Advantages of test-first programming (contd):

· Clarification of detailed interface and behavior of the class

As you write the test code first, you must imagine that the object code exists. You must think through the details of the public view of the method: its name, return value, parameters, and behavior.

That improves the quality of the code.

• The confidence to change things

When a developer needs to change existing classes, a unit test can be run, providing immediate feedback if the change causes an error.

http://www.akademi.itu.edu.tr/en/buzluca

©2012-2024 Feza BUZLUCA

6.8

```
Object-Oriented Modeling and Design
 Example: Unit test of the Sale class
 Remember that we do not write all the unit tests for Sale first; rather, we write
 only one test method, implement the solution in class Sale to make it pass, and
 then repeat.
 Assume that we use the unit testing framework Junit.
 To use JUnit, you must create a test class that extends the JUnit TestCase
 class; your test class inherits various unit testing behaviors.
Test code for the makeLineItem method of the Sale class
public class SaleTest extends TestCase
  public void testMakeLineItem(){
    Sale fixture = new Sale();
                                      // Tested object
    Money total = new Money(7.5);
                                     || Supporting objects
    Money price = new Money(2.5);
    ItemID id = new ItemID(1);
    ProductSpecification spec = new ProductSpecification(id, price, "product 1"); // Supporting
       // Method is being tested .
    fixture.makeLineItem(spec, 1);
    fixture.makeLineItem(spec, 2); assertTrue( fixture.getTotal().equals(total)); // Is the total calculated correctly?
```

# Object-Oriented Modeling and Design

## Exceptions and Error Handling

To focus on the responsibility assignment and object design, we have ignored exception handling so far in coding.

However, in application development, exception handling strategies should be considered during design modeling and during implementation (coding).

## Coding Examples

The code for the NextGen POS is generated from the design class diagrams and interaction diagrams defined in the design work.

The given example codes define simple cases; they are not, fully developed programs with exception handling, and so on.

Same programs are written in Java and C++.

Please refer to following files.

Java: NextGenPos\_java.pdf C++: NextGenPos\_cplusplus.pdf

nttp://www.akademi.itu.edu.tr/en/buzluca

©2012-2024 Feza BUZLUCA

.10